<span id="page-0-0"></span>STORAGE DEVELOPER CONFERENCE

SD 2 Fremont, CA September 12-15, 2022

**BY Developers FOR Developers** 

# Kerberos/Authentication Updates in Samba

Status Update within Samba 4.16/4.17

Stefan Metzmacher <metze@samba.org>

Samba Team / SerNet

2022-09-14

K ロ K K d K K K X X R X X R X R R

 $2Q$ 

<span id="page-1-0"></span>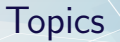

- $\blacktriangleright$  SambaXP 2020
- ▶ Security updates
- ▶ Testing improvements
- ▶ MIT KDC improvements
- ▶ Updated Heimdal snapshot
- ▶ Pending Heimdal based Fixes
- ▶ Future Updates
- ▶ How you can reliable change a machine password
- ▶ Questions? Feedback!

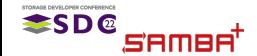

Stefan Metzmacher

Kerberos/Authentication Updates in  $(2/15)$ 

 $QQ$ 

- <span id="page-2-0"></span>▶ Also see my SambaXP 2020 Talk
- ▶ [https://samba.org/˜metze/presentations/2020/SambaXP/](https://samba.org/~metze/presentations/2020/SambaXP/)
- ▶ It explains/shows a lot of details of how Kerberos works

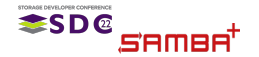

Stefan Metzmacher

Kerberos/Authentication Updates in San

 $2Q$ 

 $(3/15)$ 

#### <span id="page-3-0"></span> $\blacktriangleright$  In November 2021 we fixed a lot security problems ▶ Mostly related to name based races

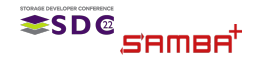

Stefan Metzmacher

[Kerberos/Authentication Updates in Samba](#page-0-0)  $(4/15)$ 

 $2Q$ 

<span id="page-4-0"></span> $\blacktriangleright$  In November 2021 we fixed a lot security problems

- ▶ Mostly related to name based races
- ▶ See Andrew's SambaXP 2022 Talk which explains the details

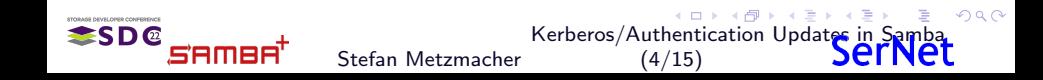

#### <span id="page-5-0"></span>Testing improvements

▶ In 2020 we introduced python based protocol tests for krb5

- ▶ We're able to generate any possible request PDU
- ▶ and verify all fields of the response PDU of the KDC
- $\blacktriangleright$  The initial infrastructure consisted of 3498 lines
- ▶ (including autogenerated asn code)

Stefan Metzmacher

- ▶ We're now at ~ 21k lines!
- ▶ These new tests helped a lot exploring and fixing the security problems

[Kerberos/Authentication Updates in Samba](#page-0-0)

 $QQ$ 

 $(5/15)$ 

- ▶ The amount of tests should be able to prevent major regressions
- $\blacktriangleright$  However there's still a lot of potential for new/additional tests

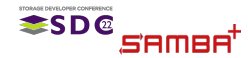

#### <span id="page-6-0"></span>Testing improvements

▶ In 2020 we introduced python based protocol tests for krb5

- ▶ We're able to generate any possible request PDU
- ▶ and verify all fields of the response PDU of the KDC
- $\blacktriangleright$  The initial infrastructure consisted of 3498 lines
- ▶ (including autogenerated asn code)
- ▶ Now in 2022 these tests have been expanded a lot

Stefan Metzmacher

- $\triangleright$  We're now at  $\tilde{ }$  21k lines!
- $\triangleright$  These new tests helped a lot exploring and fixing the security problems

Kerberos/Authentication Updates in Sam

 $QQ$ 

 $(5/15)$ 

- - ▶ The amount of tests should be able to prevent major regressions
	- $\blacktriangleright$  However there's still a lot of potential for new/additional tests

#### <span id="page-7-0"></span>Testing improvements

▶ In 2020 we introduced python based protocol tests for krb5

- ▶ We're able to generate any possible request PDU
- ▶ and verify all fields of the response PDU of the KDC
- $\blacktriangleright$  The initial infrastructure consisted of 3498 lines
- ▶ (including autogenerated asn code)
- ▶ Now in 2022 these tests have been expanded a lot

Stefan Metzmacher

- $\triangleright$  We're now at  $\tilde{ }$  21k lines!
- $\triangleright$  These new tests helped a lot exploring and fixing the security problems

Kerberos/Authentication Updates in San

つひひ

 $(5/15)$ 

- ▶ Catching regressions is important when changing the KDC code
	- $\triangleright$  The amount of tests should be able to prevent major regressions
	- $\blacktriangleright$  However there's still a lot of potential for new/additional tests

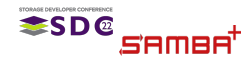

# <span id="page-8-0"></span>MIT KDC improvements

▶ The MIT-KDC code for the active directory dc got support for:

- ▶ PKINIT (certificate/smartcard authentication)
- ▶ S4U2Self (enable an application service to obtain a Kerberos service ticket on behalf of a named user)
- ▶ S4U2Proxy (including resource based constrained delegation RBCD)
- ▶ Propagation of Asserted Identity SIDS: S-1-18-1 vs. S-1-18-2
- - ▶ The Heimdal based KDC is still the preferred choice
	- ▶ The new features require MIT krb5 1.20, which got released on
	- ▶ But the python tests give us an overview what's still missing (and it's

 $(6/15)$ 

 $QQ$ 

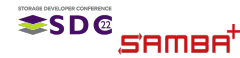

Stefan Metzmacher [Kerberos/Authentication Updates in Samba](#page-0-0)

# <span id="page-9-0"></span>MIT KDC improvements

▶ The MIT-KDC code for the active directory dc got support for:

- ▶ PKINIT (certificate/smartcard authentication)
- ▶ S4U2Self (enable an application service to obtain a Kerberos service ticket on behalf of a named user)
- ▶ S4U2Proxy (including resource based constrained delegation RBCD)
- ▶ Propagation of Asserted Identity SIDS: S-1-18-1 vs. S-1-18-2
- ▶ We still hide the MIT-KDC feature behind '–with-experimental-mit-ad-dc'
	- $\blacktriangleright$  The Heimdal based KDC is still the preferred choice
	- ▶ The new features require MIT krb5 1.20, which got released on 2022-05-26
	- ▶ But the python tests give us an overview what's still missing (and it's getting less and less)

Kerberos/Authentication Updates in Sam

 $\Omega$ 

 $(6/15)$ 

ESD@

# <span id="page-10-0"></span>Updated Heimdal snapshot (Part 1)

#### ▶ Samba 4.15 had basically the same Heimdal snapshot as 4.0

- ▶ We did the last import from upstream in 2011
- ▶ Only fixed important bugs

- ▶ We still have custom patches, but rebased
- ▶ We try to create upstream pull requests before we integrate patches

Kerberos/Authentication Updates in Sam

 $\Omega$ 

 $(7/15)$ 

- ▶ But we may not wait for the changes to accepted upstream
- 

- ▶ It's much easier to hook our AD KDC logic into the core code
- ▶ Hopefully we require less custom changes for future features

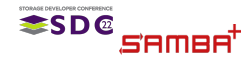

## <span id="page-11-0"></span>Updated Heimdal snapshot (Part 1)

▶ Samba 4.15 had basically the same Heimdal snapshot as 4.0

- ▶ We did the last import from upstream in 2011
- ▶ Only fixed important bugs
- ▶ Samba 4.16 imported a fresh Heimdal snapshot
	- $\triangleright$  We still have custom patches, but rebased
	- ▶ We try to create upstream pull requests before we integrate patches

Kerberos/Authentication Updates in San

 $\Omega$ 

 $(7/15)$ 

▶ But we may not wait for the changes to accepted upstream

Stefan Metzmacher

▶ It's much easier to hook our AD KDC logic into the core code

▶ Hopefully we require less custom changes for future features

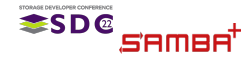

# <span id="page-12-0"></span>Updated Heimdal snapshot (Part 1)

▶ Samba 4.15 had basically the same Heimdal snapshot as 4.0

- ▶ We did the last import from upstream in 2011
- ▶ Only fixed important bugs
- ▶ Samba 4.16 imported a fresh Heimdal snapshot
	- $\triangleright$  We still have custom patches, but rebased
	- ▶ We try to create upstream pull requests before we integrate patches

Kerberos/Authentication Updates in (7/15)

つひつ

- ▶ But we may not wait for the changes to accepted upstream
- $\blacktriangleright$  The new Heimdal internal APIs are much more flexible:

- ▶ It's much easier to hook our AD KDC logic into the core code
- ▶ Hopefully we require less custom changes for future features

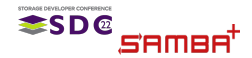

# <span id="page-13-0"></span>Updated Heimdal snapshot (Part 2)

#### ▶ Support for Kerberos FAST was added:

- ▶ This brings Kerberos request armoring
- ▶ It can tunnel ticket requests and replies that might be encrypted with a weak password inside a wrapper built with a stronger password, say from a machine account.
- ▶ We don't support Compound Identity with FAST yet
- - ▶ But not for Authetication Ticket requests (AS-REQ/REP)
		- ▶ Pre-Authentication with weak passwords is not protected
	- ▶ Only for Service-Tickets requests (TGS-REQ/REP)
- ▶ Windows clients do not use FAST by default
	- ▶ Windows (at least) 2012 DCs, as well as explicit GPO settings, are
	- ▶ We announce ourself only as Windows 2008R2

Stefan Metzmacher Kerberos/Authentication Updates in Sam (8/15)

 $\Omega$ 

## <span id="page-14-0"></span>Updated Heimdal snapshot (Part 2)

#### ▶ Support for Kerberos FAST was added:

- ▶ This brings Kerberos request armoring
- ▶ It can tunnel ticket requests and replies that might be encrypted with a weak password inside a wrapper built with a stronger password, say from a machine account.
- ▶ We don't support Compound Identity with FAST yet
- ▶ FAST is used by Heimdal and MIT by default if possible
	- ▶ But not for Authetication Ticket requests (AS-REQ/REP)
		- ▶ Pre-Authentication with weak passwords is not protected
	- ▶ Only for Service-Tickets requests (TGS-REQ/REP)
- - ▶ Windows (at least) 2012 DCs, as well as explicit GPO settings, are
	- ▶ We announce ourself only as Windows 2008R2

Stefan Metzmacher Kerberos/Authentication Updates in Sam (8/15)

つひひ

# <span id="page-15-0"></span>Updated Heimdal snapshot (Part 2)

- ▶ Support for Kerberos FAST was added:
	- ▶ This brings Kerberos request armoring
	- ▶ It can tunnel ticket requests and replies that might be encrypted with a weak password inside a wrapper built with a stronger password, say from a machine account.
	- ▶ We don't support Compound Identity with FAST yet
- ▶ FAST is used by Heimdal and MIT by default if possible
	- ▶ But not for Authetication Ticket requests (AS-REQ/REP)
		- ▶ Pre-Authentication with weak passwords is not protected
	- ▶ Only for Service-Tickets requests (TGS-REQ/REP)
- ▶ Windows clients do not use FAST by default
	- ▶ Windows (at least) 2012 DCs, as well as explicit GPO settings, are required

Kerberos/Authentication Updates in Sa (8/15)

つひひ

▶ We announce ourself only as Windows 2008R2

#### <span id="page-16-0"></span>Pending Heimdal based Fixes (Part 1)

- ▶ Usage of previous passwords should not update badPwdCount
	- ▶ It happens when working on multiple hosts with cached passwords
	- ▶ It's already fixed for NTLM authentication
	- ▶ But Kerberos Pre-Authentication results in ACCOUNT LOCKED OUT
	- $\blacktriangleright$  [https://bugzilla.samba.org/show](https://bugzilla.samba.org/show_bug.cgi?id=14054)\_bug.cgi?id=14054
	- $\blacktriangleright$  This merge request has fixes for the problem
	- ▶ [https://gitlab.com/samba-team/samba/-/merge](https://gitlab.com/samba-team/samba/-/merge_requests/664)\_requests/664

▶ There are important S4U2Proxy fixes for Windows consumers

- $\triangleright$  We need to use the correct decryption key for enc-authorization-data
- $\triangleright$  [https://bugzilla.samba.org/show](https://bugzilla.samba.org/show_bug.cgi?id=13131)\_bug.cgi?id=13131
- ▶ We need to use the correct authtime for the PAC
- $\triangleright$  [https://bugzilla.samba.org/show](https://bugzilla.samba.org/show_bug.cgi?id=13137)\_bug.cgi?id=13137
- ▶ This merge request has fixes for the problem
- $\triangleright$  [https://gitlab.com/samba-team/samba/-/merge](https://gitlab.com/samba-team/samba/-/merge_requests/2458)\_requests/2458

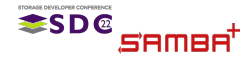

Stefan Metzmacher Kerberos/Authentication Updates in Sam  $(9/15)$ 

 $\Omega$ 

#### <span id="page-17-0"></span>Pending Heimdal based Fixes (Part 1)

- ▶ Usage of previous passwords should not update badPwdCount
	- ▶ It happens when working on multiple hosts with cached passwords
	- ▶ It's already fixed for NTLM authentication
	- ▶ But Kerberos Pre-Authentication results in ACCOUNT LOCKED OUT
	- $\blacktriangleright$  [https://bugzilla.samba.org/show](https://bugzilla.samba.org/show_bug.cgi?id=14054)\_bug.cgi?id=14054
	- $\blacktriangleright$  This merge request has fixes for the problem
	- ▶ [https://gitlab.com/samba-team/samba/-/merge](https://gitlab.com/samba-team/samba/-/merge_requests/664)\_requests/664

▶ There are important S4U2Proxy fixes for Windows consumers

- ▶ We need to use the correct decryption key for enc-authorization-data
- $\blacktriangleright$  [https://bugzilla.samba.org/show](https://bugzilla.samba.org/show_bug.cgi?id=13131)\_bug.cgi?id=13131
- ▶ We need to use the correct authtime for the PAC
- $\blacktriangleright$  [https://bugzilla.samba.org/show](https://bugzilla.samba.org/show_bug.cgi?id=13137)\_bug.cgi?id=13137
- ▶ This merge request has fixes for the problem
- $\triangleright$  [https://gitlab.com/samba-team/samba/-/merge](https://gitlab.com/samba-team/samba/-/merge_requests/2458)\_requests/2458

Kerberos/Authentication Updates in San

つひひ

 $(9/15)$ 

# <span id="page-18-0"></span>Pending Heimdal based Fixes (Part 2)

#### ▶ We should announce PA-SUPPORTED-ETYPES like windows:

- ▶ We should announce strong encryption types, even if no related key is stored
- ▶ It means a ticket can have a stronger session key type than decryption key type

Kerberos/Authentication Updates in (10/15)

つひひ

- $\blacktriangleright$  [https://bugzilla.samba.org/show](https://bugzilla.samba.org/show_bug.cgi?id=13135)\_bug.cgi?id=13135
- $\blacktriangleright$  This merge request has fixes for the problem
- $\blacktriangleright$  [https://gitlab.com/samba-team/samba/-/merge](https://gitlab.com/samba-team/samba/-/merge_requests/2459)\_requests/2459

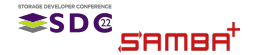

#### <span id="page-19-0"></span>▶ Compound Identity Support together with Claims Support

- ▶ The new Heimdal KDC APIs will make it easy to add new PAC buffers
- ▶ It's also easy to check with PA-Data elements are used by the client
- - $\triangleright$  winbindd could be changed to use armoring krb5 auth for pam winbind

Kerberos/Authentication Updates in Sam

 $\Omega$ 

(11/15)

▶ It would prevent krb5 pre-auth with weak passwords on the wire

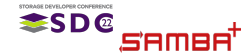

<span id="page-20-0"></span>▶ Compound Identity Support together with Claims Support

- ▶ The new Heimdal KDC APIs will make it easy to add new PAC buffers
- ▶ It's also easy to check with PA-Data elements are used by the client
- ▶ Given the client support for FAST in Heimdal and MIT
	- $\triangleright$  winbindd could be changed to use armoring krb5 auth for pam winbind

Kerberos/Authentication Updates in S  $(11/15)$ 

 $\Omega$ 

 $\blacktriangleright$  It would prevent krb5 pre-auth with weak passwords on the wire

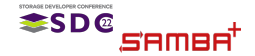

- <span id="page-21-0"></span>▶ Windows passwords are UTF-16 with up to 255 characters
	- $\triangleright$  From there the UTF-8 version is calculated for Kerberos
	- $\triangleright$  It's also the input for MD4() in order to generate the NTHASH
	- ▶ Machine passwords should be as strong as possible
- - ▶ The length is random between 128 and 255 characters
	- ▶ Each character is a random 32-bit codepoints
	- $\blacktriangleright$  =>[https://bugzilla.samba.org/show](https://bugzilla.samba.org/show_bug.cgi?id=12262)\_bug.cgi?id=12262
		- ▶ After a password change Kerberos may no longer works
		- ▶ The conversation of passwords was wrong depending on 'unix charset'
		- ▶ As Heimdal/MIT libraries don't support compound UTF-16
- - ▶ This avoids compound UTF-16 characters
	- ▶ We also verify all conversations and may fallback to ascii for invalid

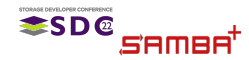

Stefan Metzmacher [Kerberos/Authentication Updates in Samba](#page-0-0)  $(12/15)$ 

4.000

 $QQ$ 

- <span id="page-22-0"></span>▶ Windows passwords are UTF-16 with up to 255 characters
	- $\triangleright$  From there the UTF-8 version is calculated for Kerberos
	- $\triangleright$  It's also the input for MD4() in order to generate the NTHASH
	- ▶ Machine passwords should be as strong as possible
- ▶ First we tried completely random passwords:
	- $\blacktriangleright$  The length is random between 128 and 255 characters
	- ▶ Each character is a random 32-bit codepoints
	- $\blacktriangleright$  =>[https://bugzilla.samba.org/show](https://bugzilla.samba.org/show_bug.cgi?id=12262)\_bug.cgi?id=12262
		- ▶ After a password change Kerberos may no longer works
		- ▶ The conversation of passwords was wrong depending on 'unix charset'
		- ▶ As Heimdal/MIT libraries don't support compound UTF-16
- - ▶ This avoids compound UTF-16 characters
	- ▶ We also verify all conversations and may fallback to ascii for invalid

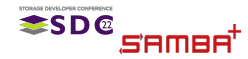

Stefan Metzmacher Kerberos/Authentication Updates in Sam  $(12/15)$ 

 $QQ$ 

- <span id="page-23-0"></span>▶ Windows passwords are UTF-16 with up to 255 characters
	- ▶ From there the UTF-8 version is calculated for Kerberos
	- $\triangleright$  It's also the input for MD4() in order to generate the NTHASH
	- ▶ Machine passwords should be as strong as possible
- ▶ First we tried completely random passwords:
	- $\blacktriangleright$  The length is random between 128 and 255 characters
	- $\blacktriangleright$  Each character is a random 32-bit codepoints
	- $\blacktriangleright$  =>[https://bugzilla.samba.org/show](https://bugzilla.samba.org/show_bug.cgi?id=12262)\_bug.cgi?id=12262
		- ▶ After a password change Kerberos may no longer works
		- ▶ The conversation of passwords was wrong depending on 'unix charset'

 $\Omega$ 

- ▶ As Heimdal/MIT libraries don't support compound UTF-16
- $\blacktriangleright$  Then we limited the characters to 16-bit codepoints
	- $\blacktriangleright$  This avoids compound UTF-16 characters
	- ▶ We also verify all conversations and may fallback to ascii for invalid characters

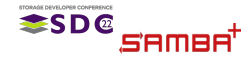

Stefan Metzmacher Kerberos/Authentication Updates in Sam (12/15)

- <span id="page-24-0"></span> $\triangleright$  We tried to store the new password locally first
	- $\blacktriangleright$  In the past we had problems with ctdb failing to store the password after the remote change
	- $\blacktriangleright$  =>[https://bugzilla.samba.org/show](https://bugzilla.samba.org/show_bug.cgi?id=12782)\_bug.cgi?id=12782
		- $\blacktriangleright$  There are DCs with RefusePasswordChange=1 returning WRONG PASSWORD
		- $\blacktriangleright$  That way we destroyed the join

- ▶ older, old, current and optionally next
- ▶ Before trying a remote change we store the 'next\_change' password (if
- ▶ Then we check which password the remote DC currently holds
	-
	-

Kerberos/Authentication Updates in Sam

 $QQ$ 

 $(13/15)$ 

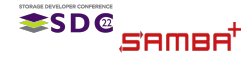

- <span id="page-25-0"></span> $\triangleright$  We tried to store the new password locally first
	- $\blacktriangleright$  In the past we had problems with ctdb failing to store the password after the remote change
	- $\blacktriangleright$  =>[https://bugzilla.samba.org/show](https://bugzilla.samba.org/show_bug.cgi?id=12782)\_bug.cgi?id=12782
		- $\blacktriangleright$  There are DCs with RefusePasswordChange=1 returning WRONG PASSWORD
		- $\blacktriangleright$  That way we destroyed the join
- $\triangleright$  We now store 3 or 4 password generations
	- $\triangleright$  older, old, current and optionally next
	- Before trying a remote change we store the 'next\_change' password (if not already existing)
	- ▶ Then we check which password the remote DC currently holds
		- ▶ If the server already knows about the 'next\_change', we just finish the
		- ▶ If the server only knows about our old or older password, we abort the

[Kerberos/Authentication Updates in Samba](#page-0-0)

4 E X 4 E X

 $QQQ$ 

 $(13/15)$ 

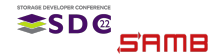

- <span id="page-26-0"></span> $\triangleright$  We tried to store the new password locally first
	- $\blacktriangleright$  In the past we had problems with ctdb failing to store the password after the remote change
	- $\blacktriangleright$  =>[https://bugzilla.samba.org/show](https://bugzilla.samba.org/show_bug.cgi?id=12782)\_bug.cgi?id=12782
		- $\blacktriangleright$  There are DCs with RefusePasswordChange=1 returning WRONG PASSWORD
		- $\blacktriangleright$  That way we destroyed the join
- $\triangleright$  We now store 3 or 4 password generations
	- $\triangleright$  older, old, current and optionally next
	- ▶ Before trying a remote change we store the 'next\_change' password (if not already existing)
	- ▶ Then we check which password the remote DC currently holds
		- ▶ If the server already knows about the 'next\_change', we just finish the pending change.
		- ▶ If the server only knows about our old or older password, we abort the

[Kerberos/Authentication Updates in Samba](#page-0-0)

 $QQQ$ 

 $(13/15)$ 

 $\triangleright$  We try the remote change and store the result

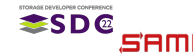

- <span id="page-27-0"></span> $\triangleright$  We tried to store the new password locally first
	- $\blacktriangleright$  In the past we had problems with ctdb failing to store the password after the remote change
	- $\blacktriangleright$  =>[https://bugzilla.samba.org/show](https://bugzilla.samba.org/show_bug.cgi?id=12782)\_bug.cgi?id=12782
		- $\blacktriangleright$  There are DCs with RefusePasswordChange=1 returning WRONG PASSWORD
		- $\blacktriangleright$  That way we destroyed the join
- $\triangleright$  We now store 3 or 4 password generations
	- $\triangleright$  older, old, current and optionally next
	- ▶ Before trying a remote change we store the 'next\_change' password (if not already existing)
	- ▶ Then we check which password the remote DC currently holds
		- ▶ If the server already knows about the 'next\_change', we just finish the pending change.
		- ▶ If the server only knows about our old or older password, we abort the change, in hope replication latency will fix things up later.

[Kerberos/Authentication Updates in Samba](#page-0-0)

 $QQQ$ 

 $(13/15)$ 

 $\triangleright$  We try the remote change and store the result

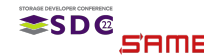

- <span id="page-28-0"></span> $\triangleright$  We tried to store the new password locally first
	- $\blacktriangleright$  In the past we had problems with ctdb failing to store the password after the remote change
	- $\blacktriangleright$  =>[https://bugzilla.samba.org/show](https://bugzilla.samba.org/show_bug.cgi?id=12782)\_bug.cgi?id=12782
		- $\blacktriangleright$  There are DCs with RefusePasswordChange=1 returning WRONG PASSWORD
		- $\blacktriangleright$  That way we destroyed the join
- $\triangleright$  We now store 3 or 4 password generations
	- $\triangleright$  older, old, current and optionally next
	- ▶ Before trying a remote change we store the 'next\_change' password (if not already existing)
	- ▶ Then we check which password the remote DC currently holds
		- ▶ If the server already knows about the 'next\_change', we just finish the pending change.
		- ▶ If the server only knows about our old or older password, we abort the change, in hope replication latency will fix things up later.

Kerberos/Authentication Updates in Sam

 $QQQ$ 

 $(13/15)$ 

▶ We try the remote change and store the result

Stefan Metzmacher

ESD@

- <span id="page-29-0"></span>▶ Even with only validated 16-bit codepoint passwords we are not safe
	- $\blacktriangleright$  =>[https://bugzilla.samba.org/show](https://bugzilla.samba.org/show_bug.cgi?id=14984)\_bug.cgi?id=14984
		- ▶ Changing the password via an RODC we likely destroy the join
		- ▶ RODC/RWDC PasswordUpdateForward handling via NetrLogonSendToSam ignores errors
		- ▶ Passwords longer than ~ 127 characters get INVALID\_PARAMETER, most likely 256 bytes vs. 256 (UTF-16) characters
- - $\triangleright$  We're using a fixed length of 120 characters
	- ▶ It means password changes work against RODCs now
- - $\blacktriangleright$  This is just one example
	- ▶ But we had a lot of similar cases in the last 20 years
	- ▶ It's really important otherwise we're constantly hitting untested code

 $QQQ$ 

- 
- ▶ Other vendors are only testing against Windows

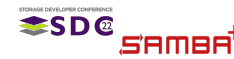

Stefan Metzmacher [Kerberos/Authentication Updates in Samba](#page-0-0)  $(14/15)$ 

- <span id="page-30-0"></span>▶ Even with only validated 16-bit codepoint passwords we are not safe
	- $\blacktriangleright$  =>[https://bugzilla.samba.org/show](https://bugzilla.samba.org/show_bug.cgi?id=14984)\_bug.cgi?id=14984
		- ▶ Changing the password via an RODC we likely destroy the join
		- ▶ RODC/RWDC PasswordUpdateForward handling via NetrLogonSendToSam ignores errors
		- ▶ Passwords longer than ~ 127 characters get INVALID\_PARAMETER, most likely 256 bytes vs. 256 (UTF-16) characters
- ▶ We now finally match Windows
	- ▶ We're using a fixed length of 120 characters
	- ▶ It means password changes work against RODCs now
- - $\blacktriangleright$  This is just one example
	- ▶ But we had a lot of similar cases in the last 20 years
	- ▶ It's really important otherwise we're constantly hitting untested code

 $QQQ$ 

- ▶ In Windows itself
- ▶ Other vendors are only testing against Windows

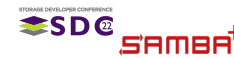

Stefan Metzmacher [Kerberos/Authentication Updates in Samba](#page-0-0)  $(14/15)$ 

- <span id="page-31-0"></span>▶ Even with only validated 16-bit codepoint passwords we are not safe
	- $\blacktriangleright$  =>[https://bugzilla.samba.org/show](https://bugzilla.samba.org/show_bug.cgi?id=14984)\_bug.cgi?id=14984
		- ▶ Changing the password via an RODC we likely destroy the join
		- ▶ RODC/RWDC PasswordUpdateForward handling via NetrLogonSendToSam ignores errors
		- ▶ Passwords longer than ~ 127 characters get INVALID\_PARAMETER, most likely 256 bytes vs. 256 (UTF-16) characters
- ▶ We now finally match Windows
	- ▶ We're using a fixed length of 120 characters
	- ▶ It means password changes work against RODCs now
- ▶ It is so important to match Windows as close as possible
	- $\blacktriangleright$  This is just one example
	- ▶ But we had a lot of similar cases in the last 20 years
	- ▶ It's really important otherwise we're constantly hitting untested code

Kerberos/Authentication Updates in Sam

 $2Q$ 

 $(14/15)$ 

- **In Windows itself**
- ▶ Other vendors are only testing against Windows

- <span id="page-32-0"></span>▶ Stefan Metzmacher, metze@samba.org
- $\blacktriangleright$  <https://www.sernet.com>
- ▶ <https://samba.plus>

Slides: [https://samba.org/˜metze/presentations/2022/SDC/](https://samba.org/~metze/presentations/2022/SDC/)

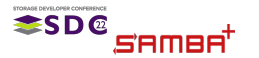

 $\leftarrow$  $2Q$ Kerberos/Authentication Updates in S Stefan Metzmacher  $(15/15)$